### 放射能汚染マッピングプロジェクト cloudcandeまでの道

#### 2012.05.12 OSC 2012 NAGOYA

日本Androidの会原子力部「NINJA」

オープンフォース総統 河野

#### ● OSCTokyo/OSCEhime/JAVAO NE/OSCNAGOYA

- 発表は4部作
- スマートフォン接続デバイスの紹介
- CLOUDCANDEとは
- 基礎知識
- 今までやってきたこと
- 活動の紹介
- アジェンダ

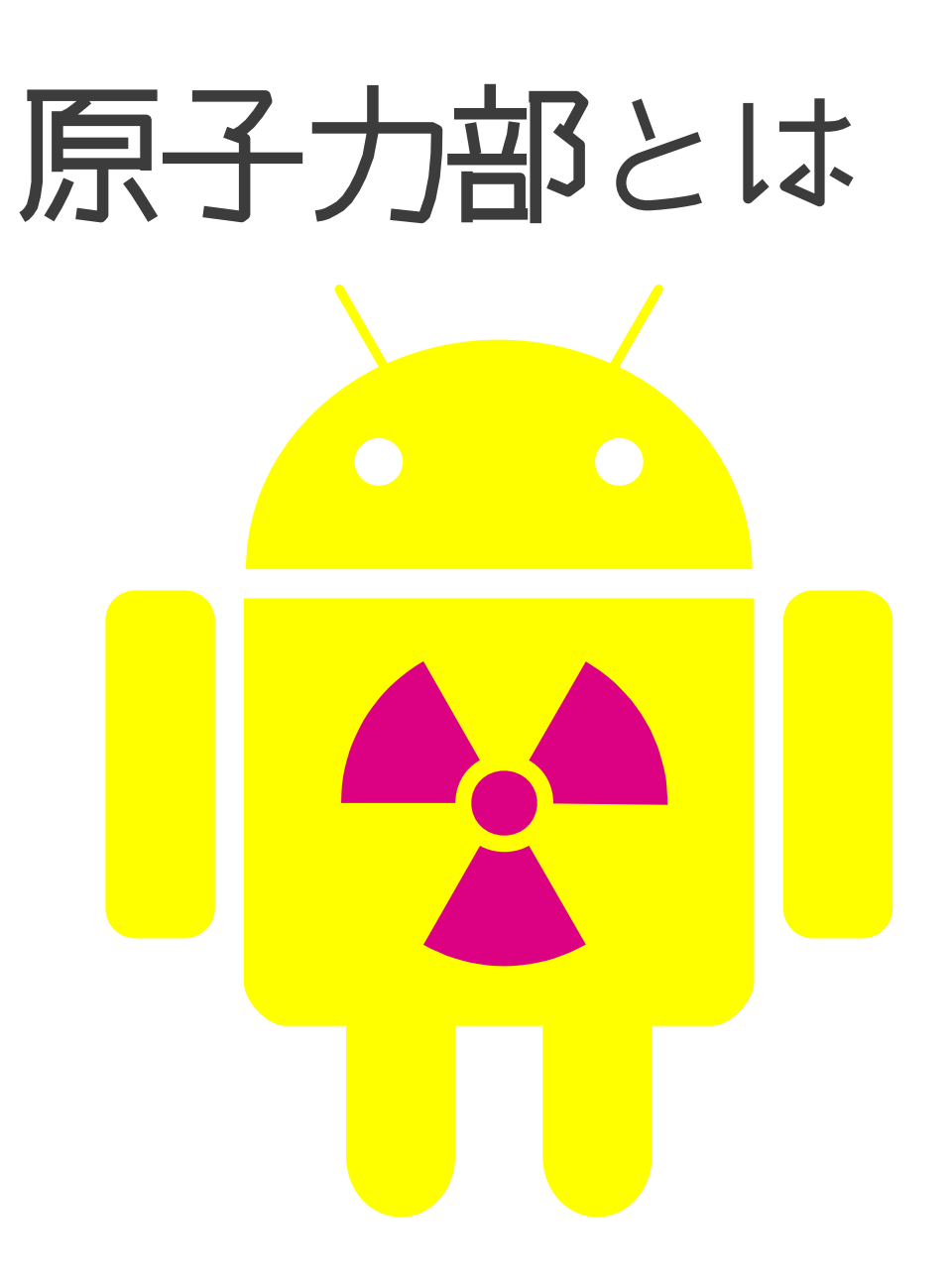

## NINJA • NUCLEAR INSPECTOR Network Japan

# 由来

- 日本Androidの会
- 四国支部と会津若松支部
- 同様なことをやっていたので合同でワイヤレス ジャパンに出展
- 2011.6 合同チームへ
- 2011.6 福鳥ガイガーカウンター勉強会開催
- 2012.2 福島ガイガーカウンター勉強会 IN TOKYO #8 開催

● 他

### やっていること

- CLOUDCANDE
- 原発災害に対応するため
- データをクラウドに収集、マッピングする
- そのためのサービスの開発
- そのためのデータ送信機器の開発
- そのための測定機材の入手
- そのためのテクニカル情報の集積

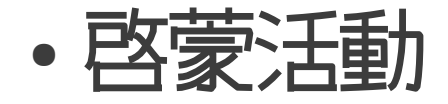

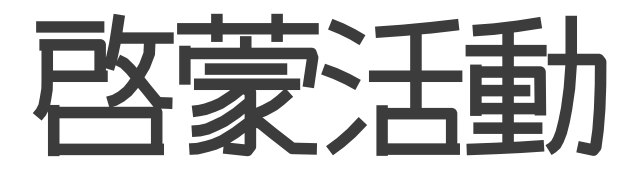

- •福島ガイガーカウンター勉強会
- 放射線計測器を独自に開発
- 写ルンですを分解
- 放射線をフレンドリーに

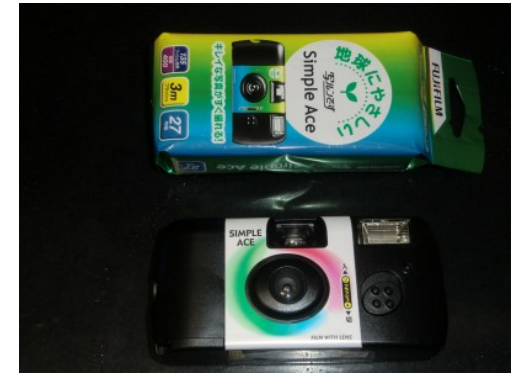

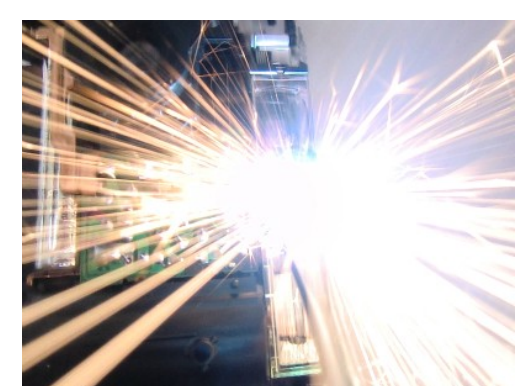

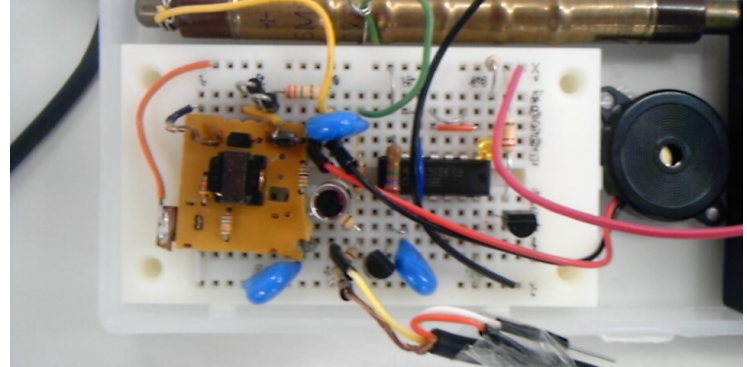

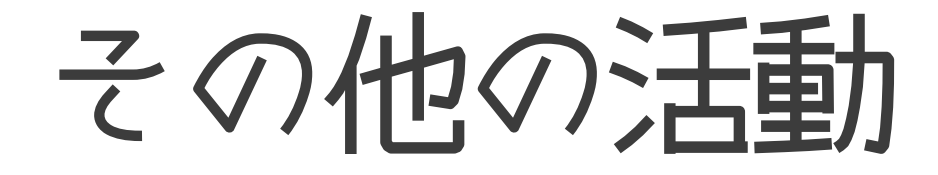

- OSC等での講演、展示
- 汚染マッピングプロジェクト

# 福島ガイガーカウンター勉強会

- ガイガーカウンターを自作する
- 標準線源を使って校正する
- 測定値の計算方法を開発
- 文献の翻訳

# 放射線や計測器やマッピング の基礎知識

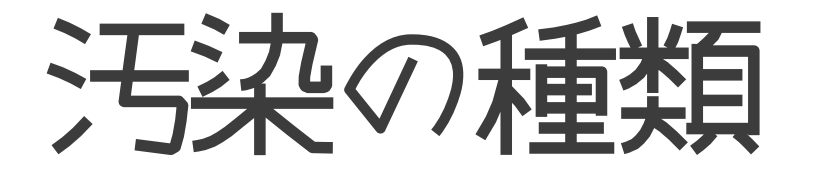

- ウラン系元素
	- 原発内部またはごく近辺のみ
- 分裂核系元素
	- セシウム、ストロンチウム、ヨウ素の同位体
- 汚染と区別するべきもの
- バックグラウンド
	- 宇宙線やカリウム

# 話題の放射性核種

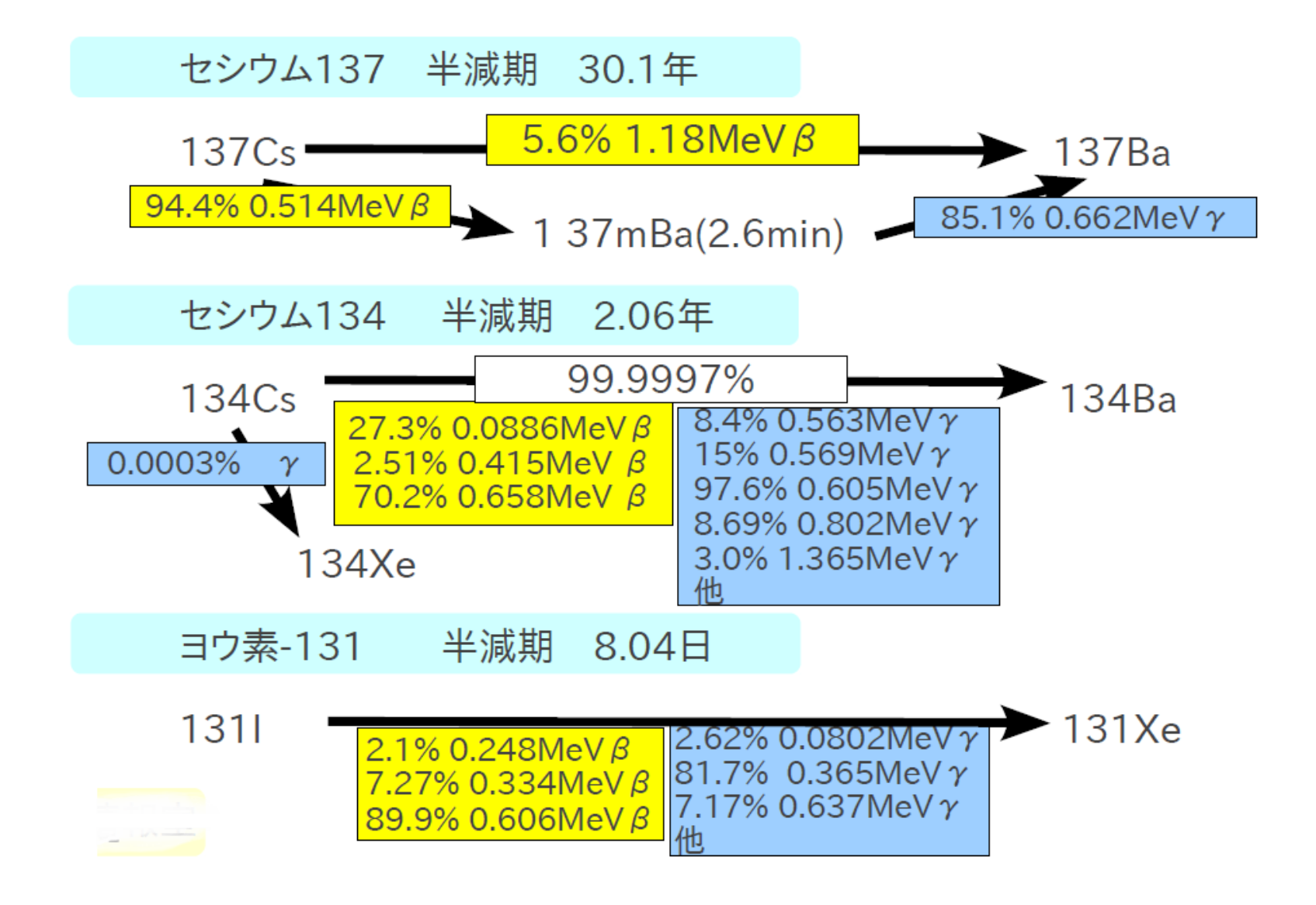

# 放射線の種類

- α線、β線、γ線、その他
- •α線は肺胞への吸塵時に強い毒性があり、 その他にはあまり影響がない  $\alpha$
- · B線は今回の汚染で広範に検出するが 透過力が弱く測定条件で100倍以上の 変動が発生する B
- γ線はマッピング測定のためには最も 手軽に測定できるが弱いエネルギーで の検出なので工夫が必要
- その他は検出が難しい
	- →人体への直接的影響は少ない

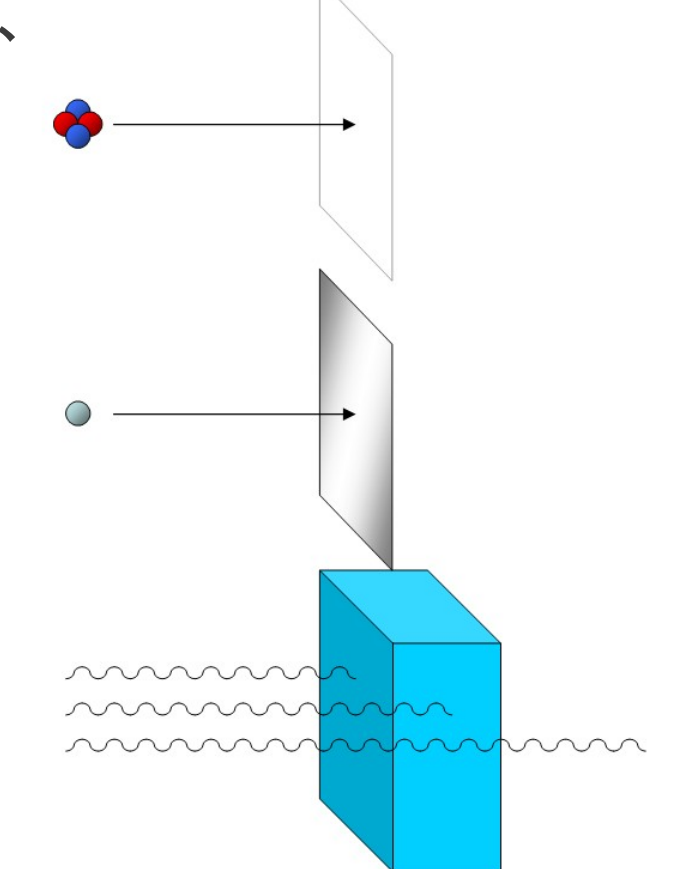

# 計測器の種類

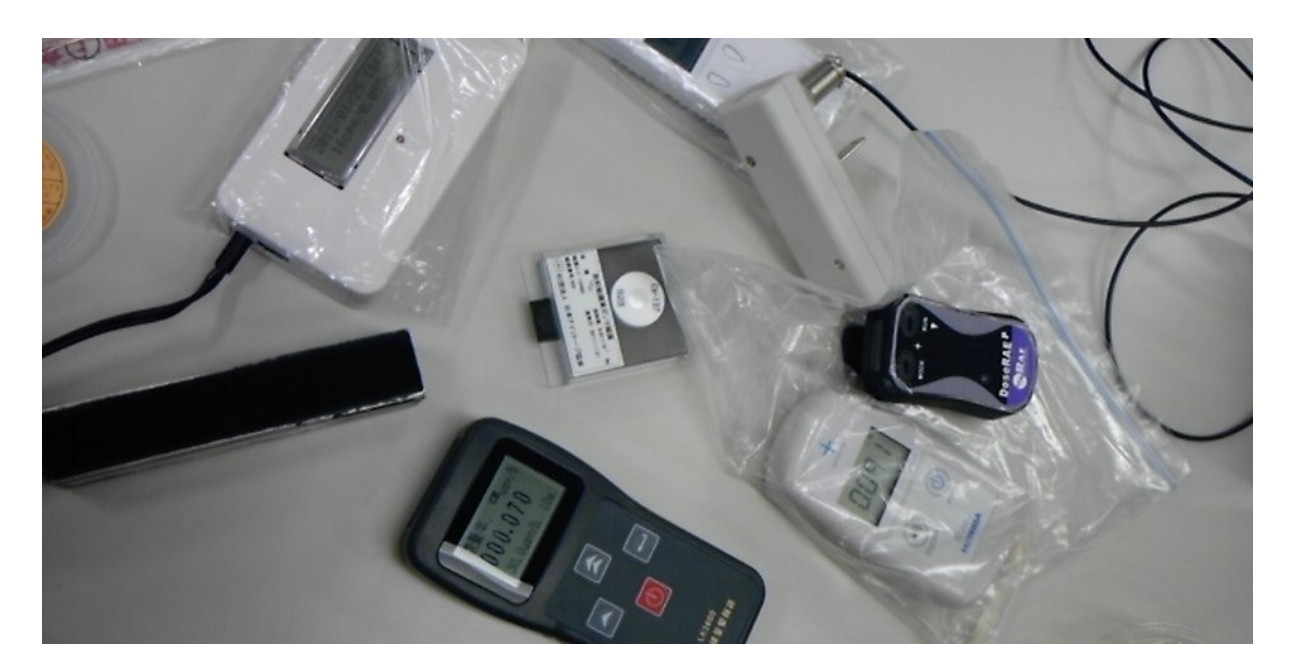

● ガイガー

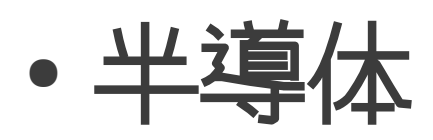

● シンチレーション

ガイガー

- 原理: 高圧電場の中に放射線を入れると気体全体が 放電する。その信号を利用。
- 400V以上の高圧が必要
- 本来はベータ線しか Cathode 反応しないものが多  $\bullet$ い
- γ線は?
- 光電効果でβ線に変換 したものを計測する

• なので感度が低い

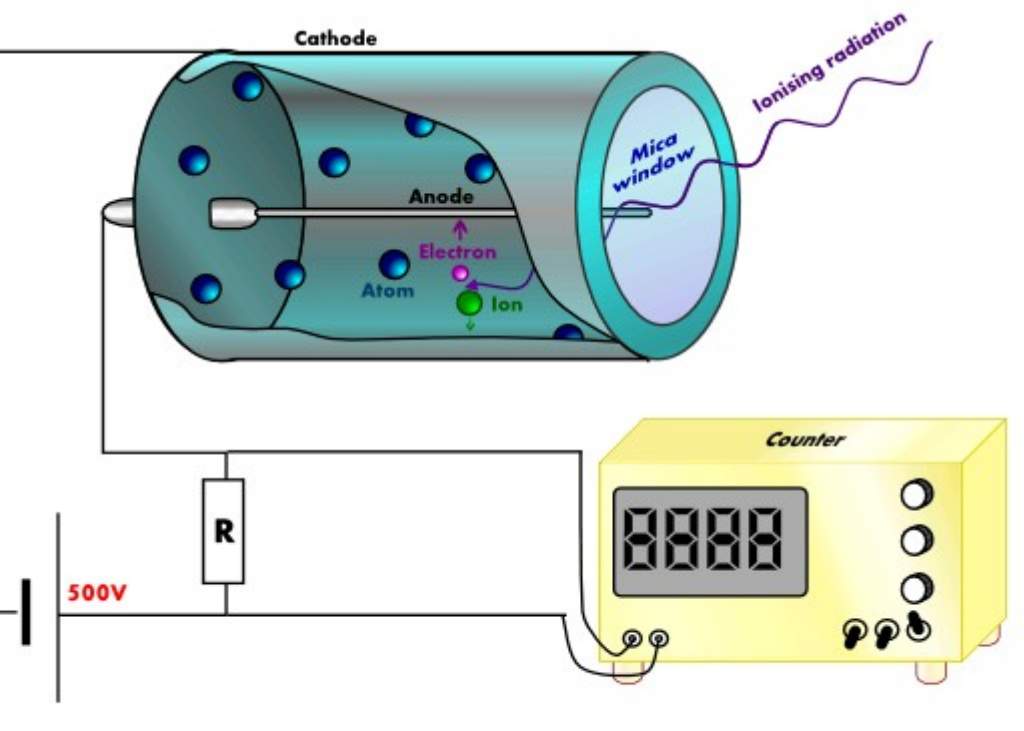

半導体

- 原理: 半導体のギャップを放射線のエネルギーで乗り越える
- ギャップって?
	- 電気の流れない層
- 薄いよ
- 小型化できる
	- 素子が小さい
	- ギャップも薄い
	- 感応領域が小さい
	- 体積が少ないのでガイガー に比べると反応が弱い
- 回路上の問題で振動で誤作動することが多い
- 大体1時間ぐらい安置しておかないといけない

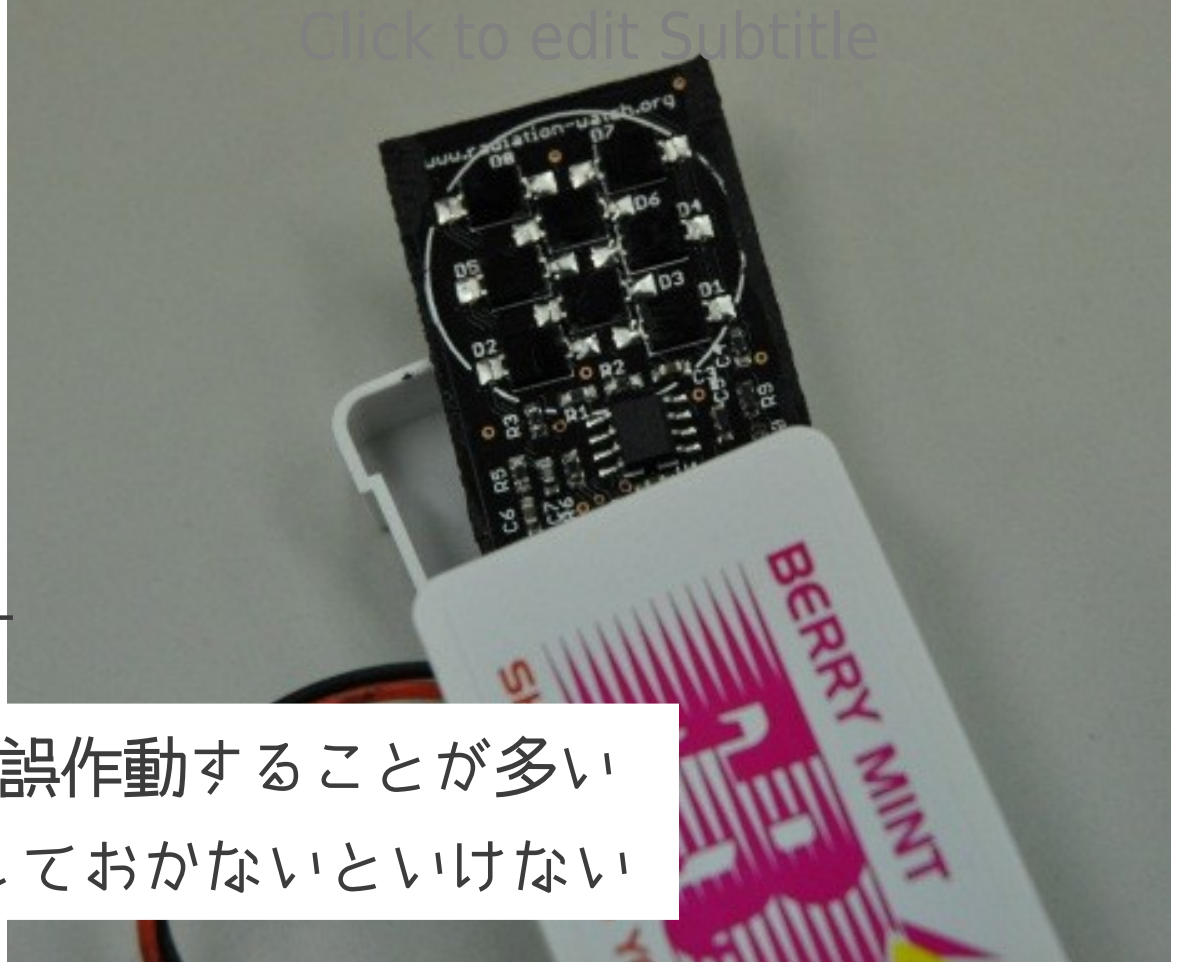

### シンチレータ

- 原理:蛍光を発する結晶に放射線を あてると光を発するのでそれを計測
	- する
- 安定
- 感度高い
- 値段も高い

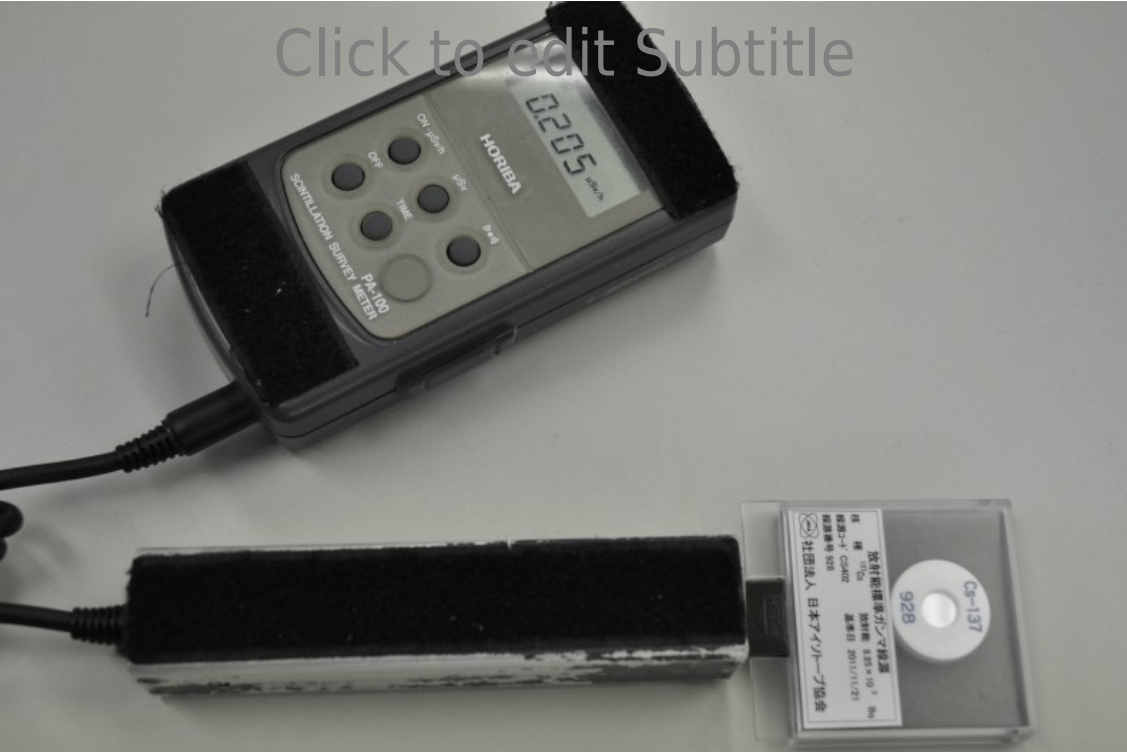

# マッピングソリューションの 種類

- 国
	- 文科省航空機モニタリング
- 市民系
	- Scanning the Earth PROJECT、市民放射線測定マップ
	- Safecast
	- 測ってガイガー
	- 早川マップ

#### 市民系はいろいろ批判があるが

- 国の結果と同じような 結果を描き出す
- 国よりも速い
- データ量が何より ものを言う

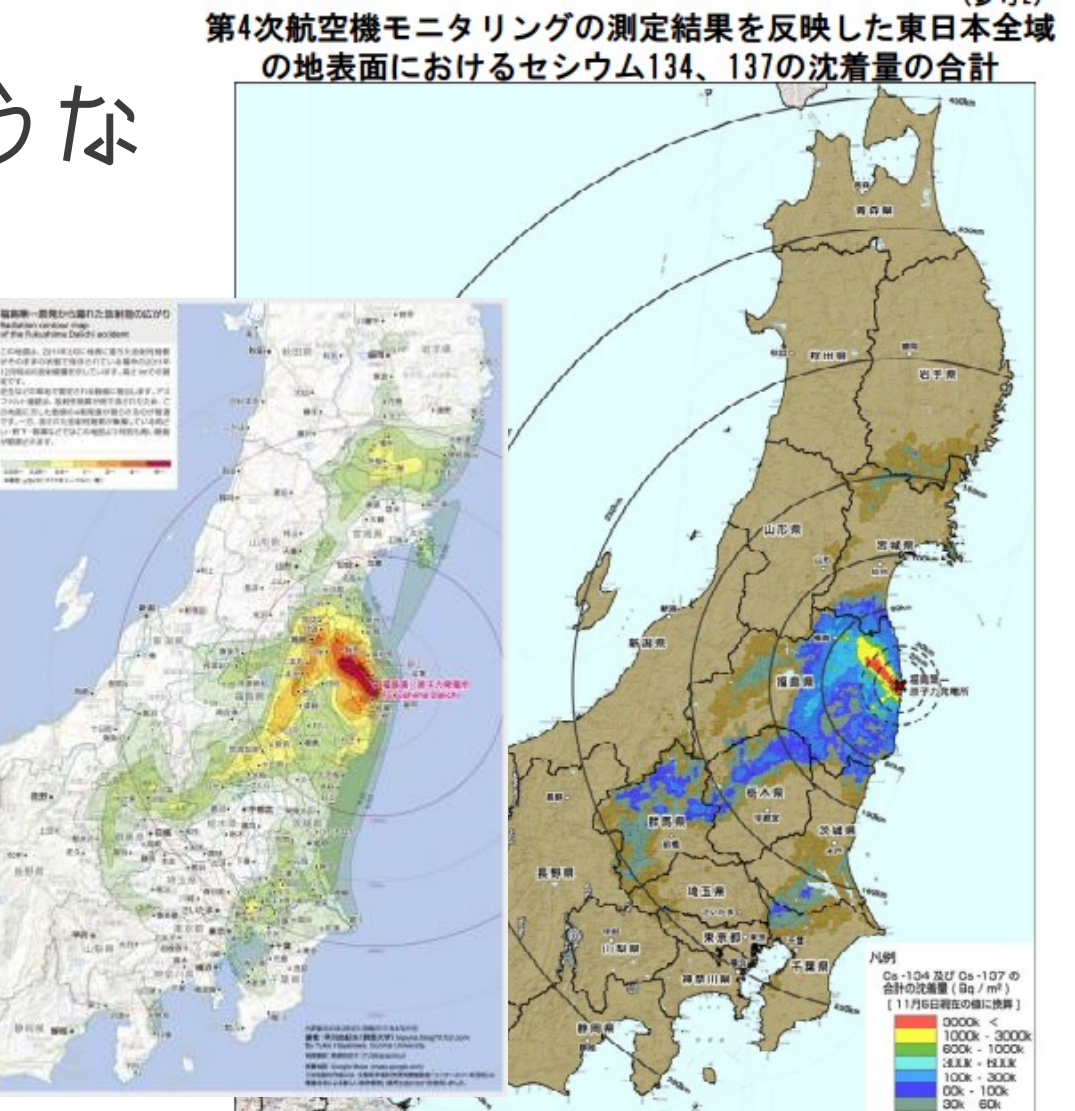

# 我々の試み

- 原発災害に対応するため
- データをクラウドに収集、マッピングする
- そのためのサービスの開発
- そのためのデータ送信機器の開発
- そのための測定機材の入手
- そのためのテクニカル情報の集積
- 啓蒙活動

汚染を計測

- 分裂核系元素
	- セシウム、 ストロンチウム、 ヨウ素の同位体
- 幸いにして、 大放出が一度きり だったので、組成は どこでもほぼ同じ
- 半減期、組成から 見てCs-137を ターゲットに

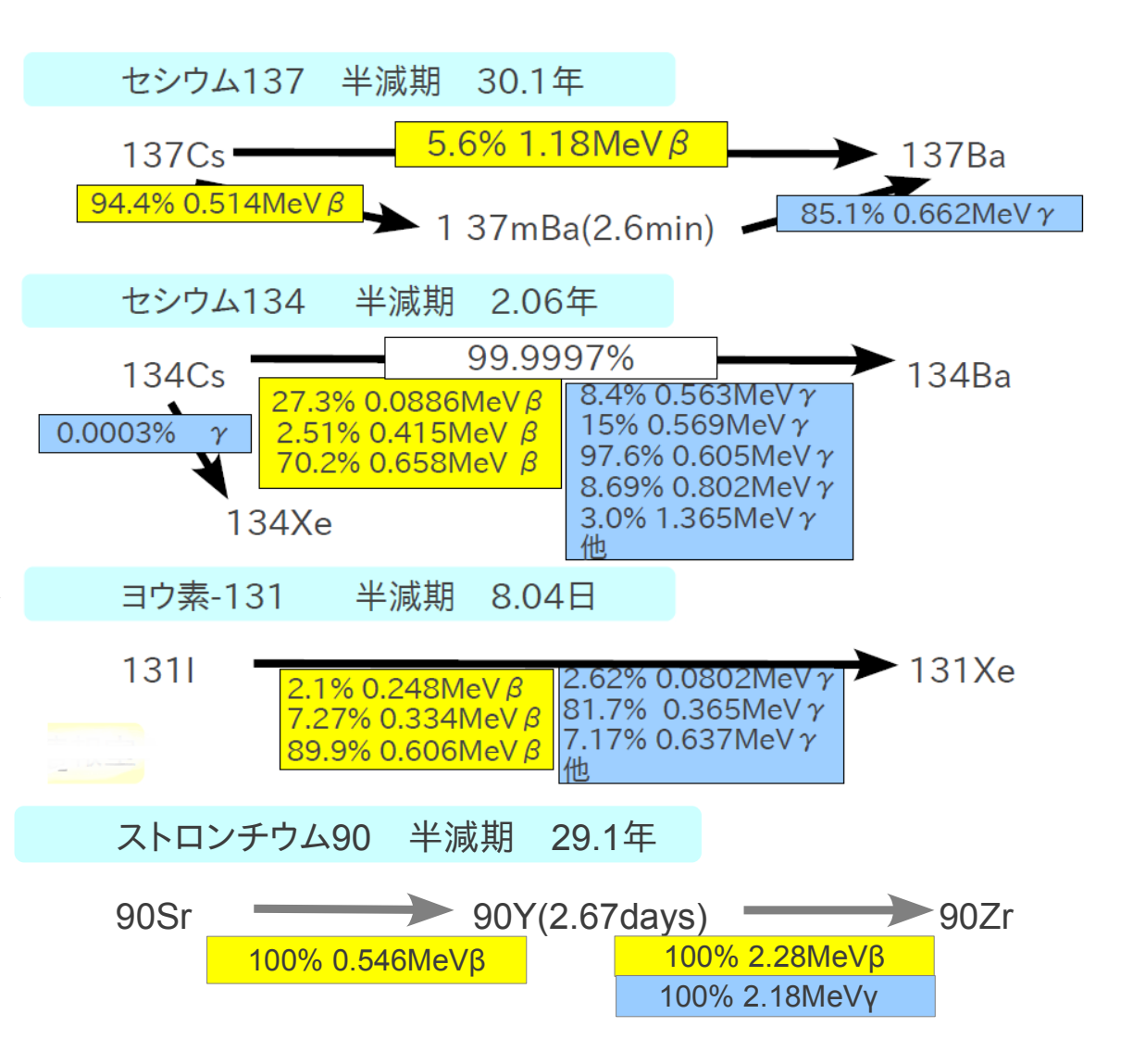

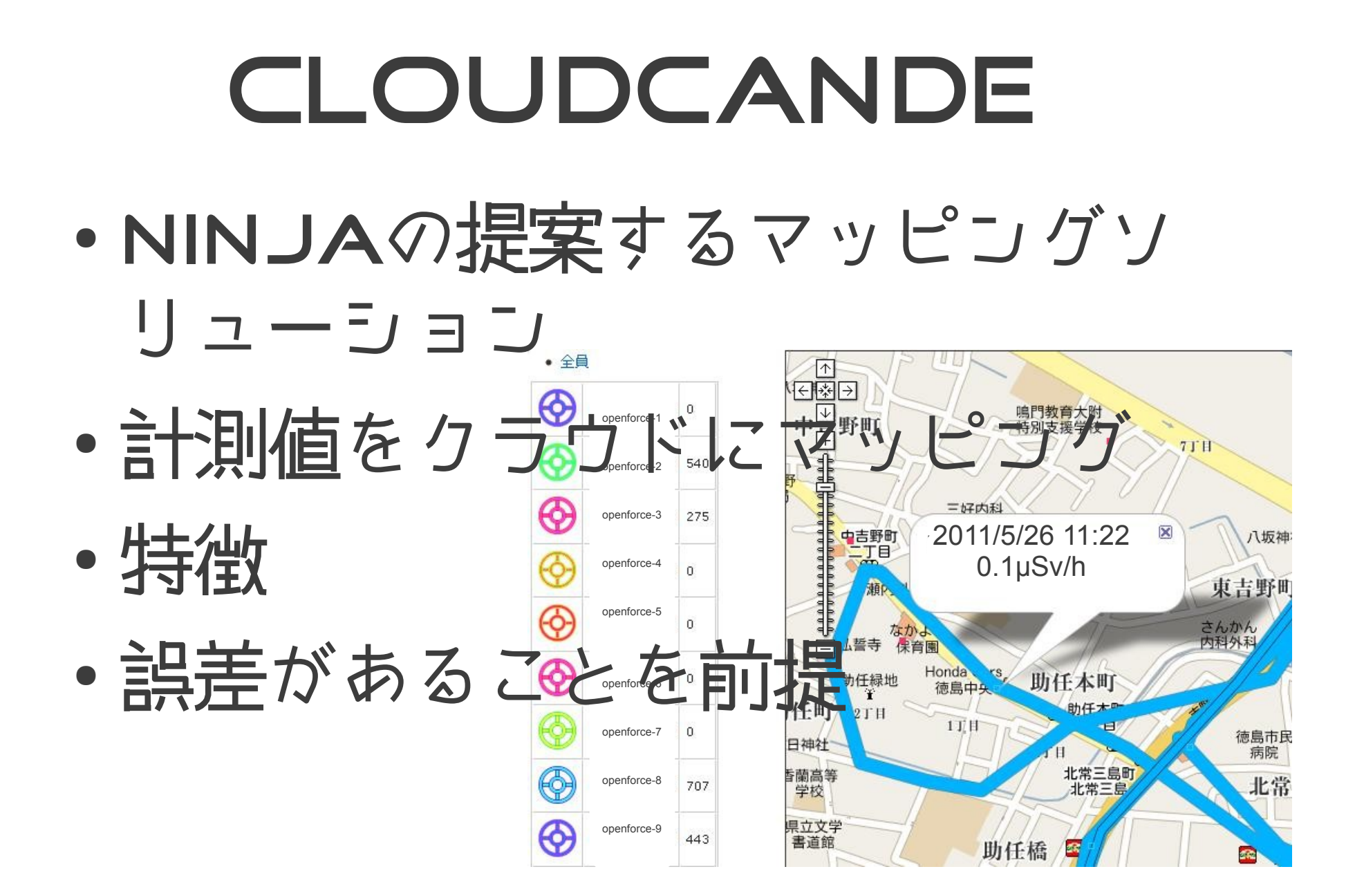

# ゲノム解析システムの応用

- ゲノムの断片
- かたっぱしからシーケンス
- コンピュータでアセンブル
- 全貌を明らかに

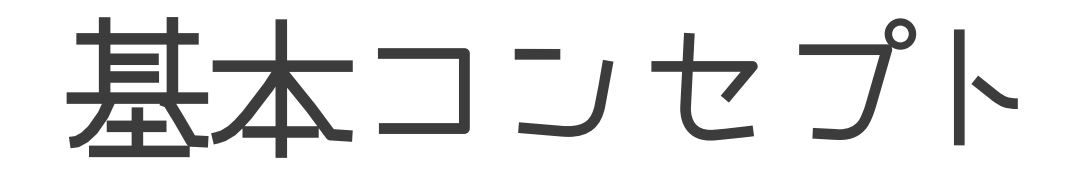

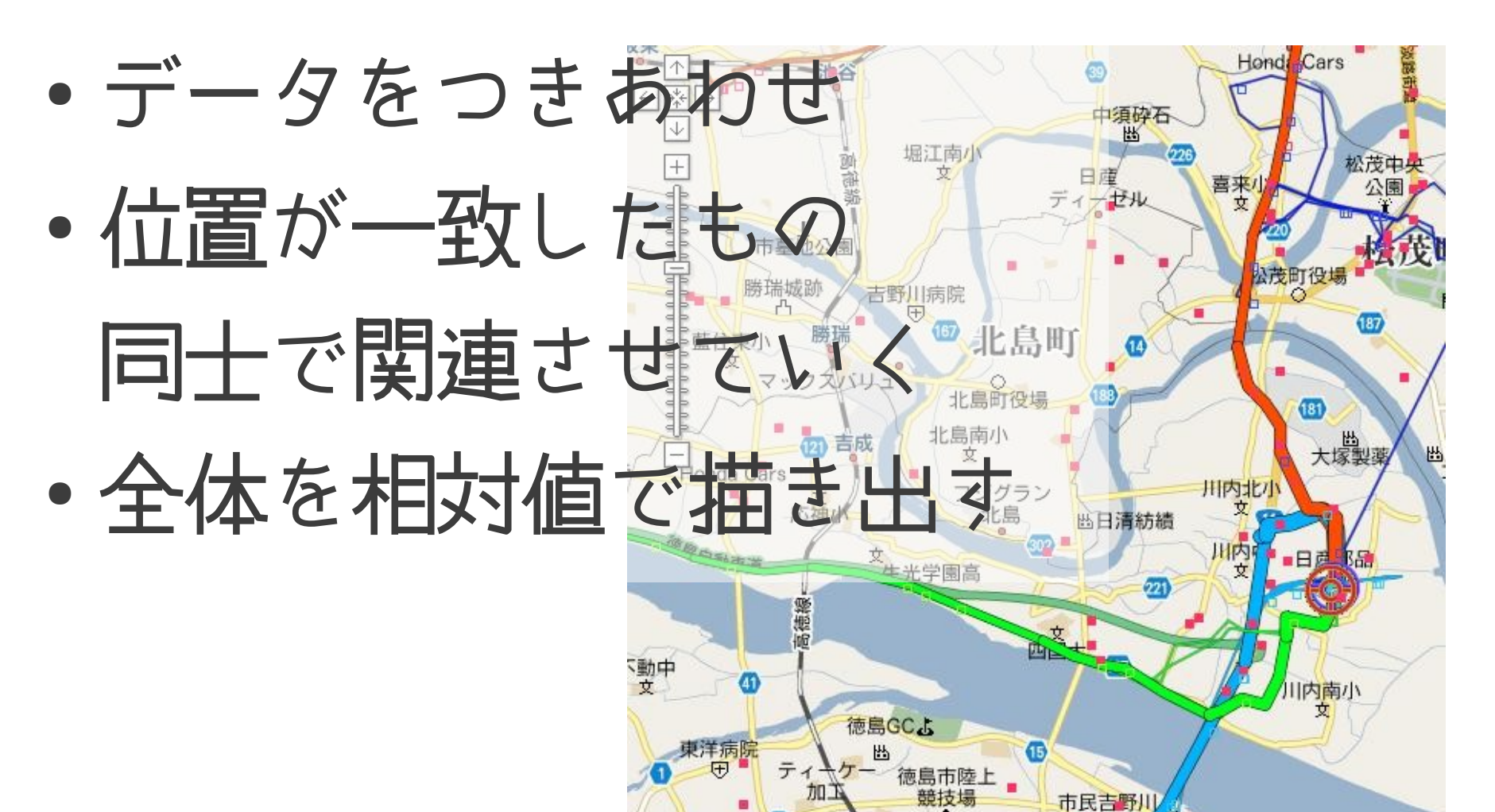

# 個別のデータは あてにならない

- B速蔽しているかどうか?
- 車で測定? 歩いて測定?
- 測定時間は?
- いろいろツッコミどころはあるが
- まずは集めてみようじゃないか

# CLOUDCANDEのために

- 放射線計測機
- 入手難の解消
- 輸入
- 独自開発

## PC,スマートフォンなどに 接続 ● インターフェースを開発

- プログラムを作成
- サーバサイドを構築
- データ収集の種類
- スマートフォン
- $\bullet$  PC

# 言十測器をHACK

● 接続方法

●

- いくつも接続方法があるがどれも統 一して使えるように
- バリエーション広くして間口を広く

# ケース1(ガイガー方式)

- 自作ガイガーカウンター
- ガイガー管輪入
- 高圧回路は使い捨て カメラのフラッシュ 回路

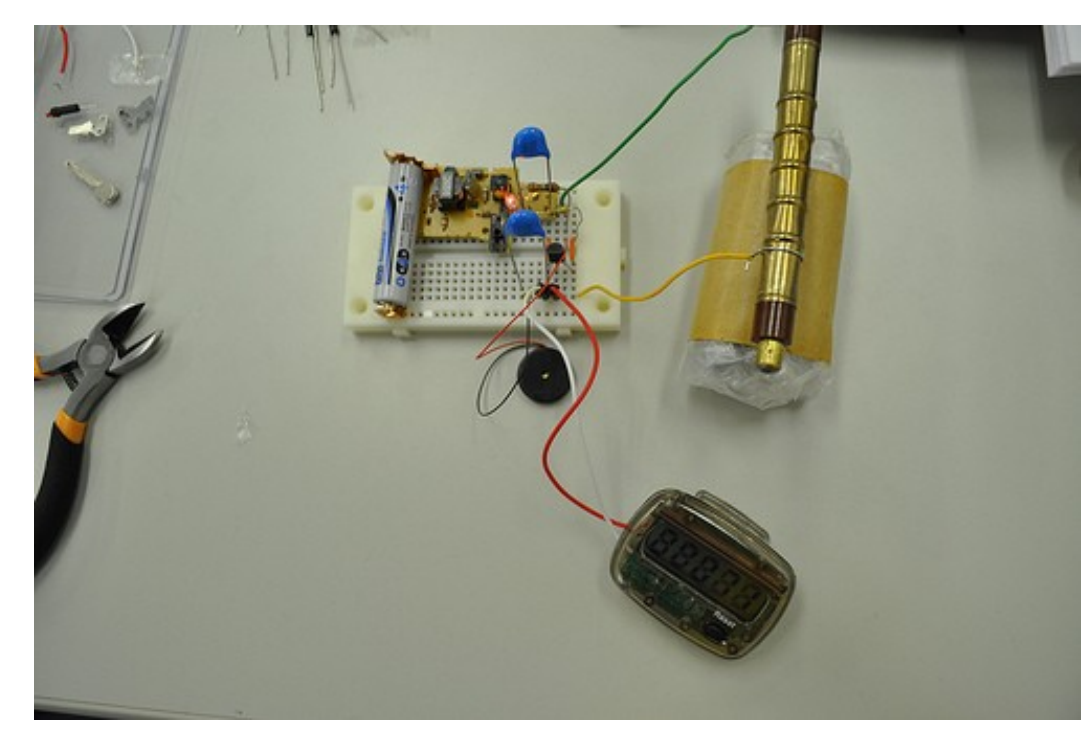

# ケース2(半導体方式)

· 半導体方式はBEEP出力が無いものが多い (ex,エアカウンター)

lick to edit Subtitle

- 音声出力に特化した ものはむしろ安価に 入手可能
- EX,RADIATIONWATCH.ORG (フリスクガイガー)
- 音声入力なのでそれを受ける プログラムを開発

### ケース3(ガイガー、シンチ方式)

- 出来合いの放射線計測器を改造
- 例として、FUKUSHIMA GEIGER COUTER
- この機種はオープン ハードウェアなので 回路図が公開されて いる
- 分解してスピーカ部 分から信号を取り出 す

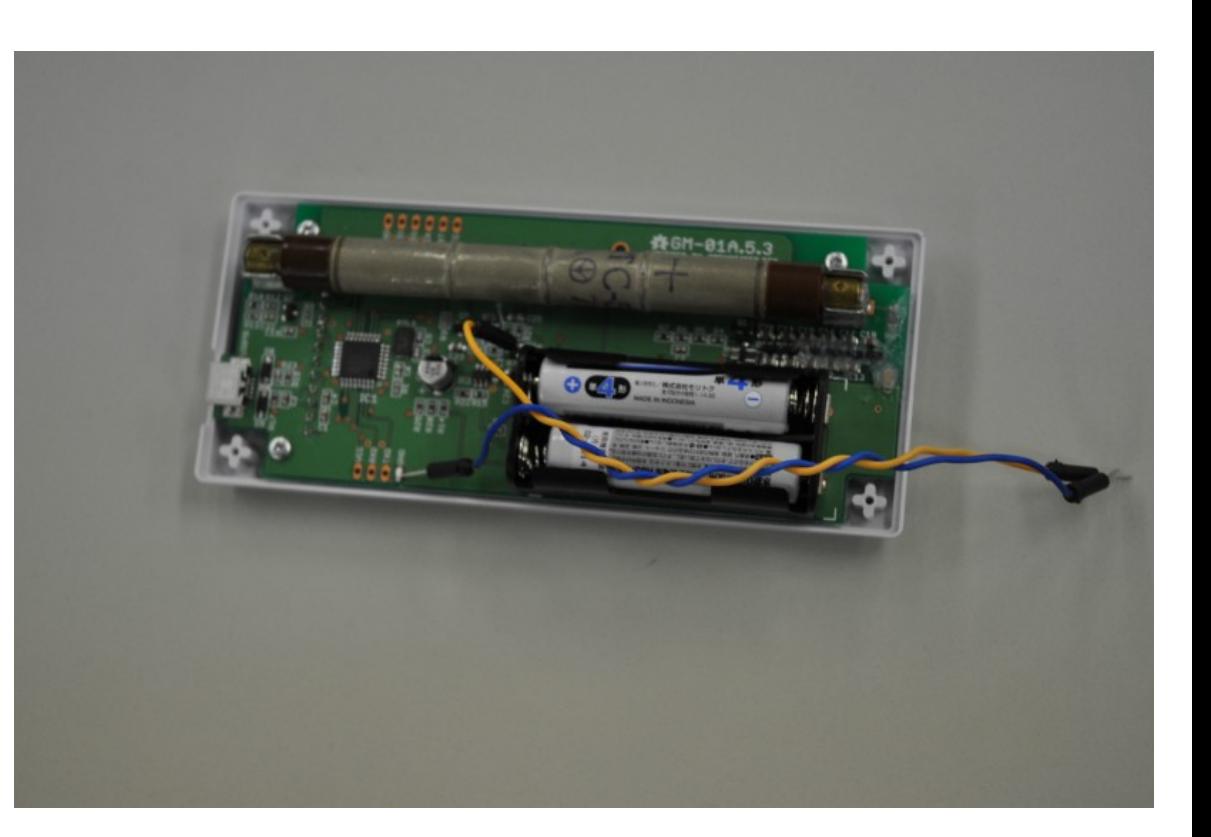

#### ケース4(ガイガー、シンチ方式等)

- モニタリングポスト装置を改造
- MARK2、BLUEV2など
- 元々定置測定用 なので、データ 送信部分を変更 する変更するだ けで使える

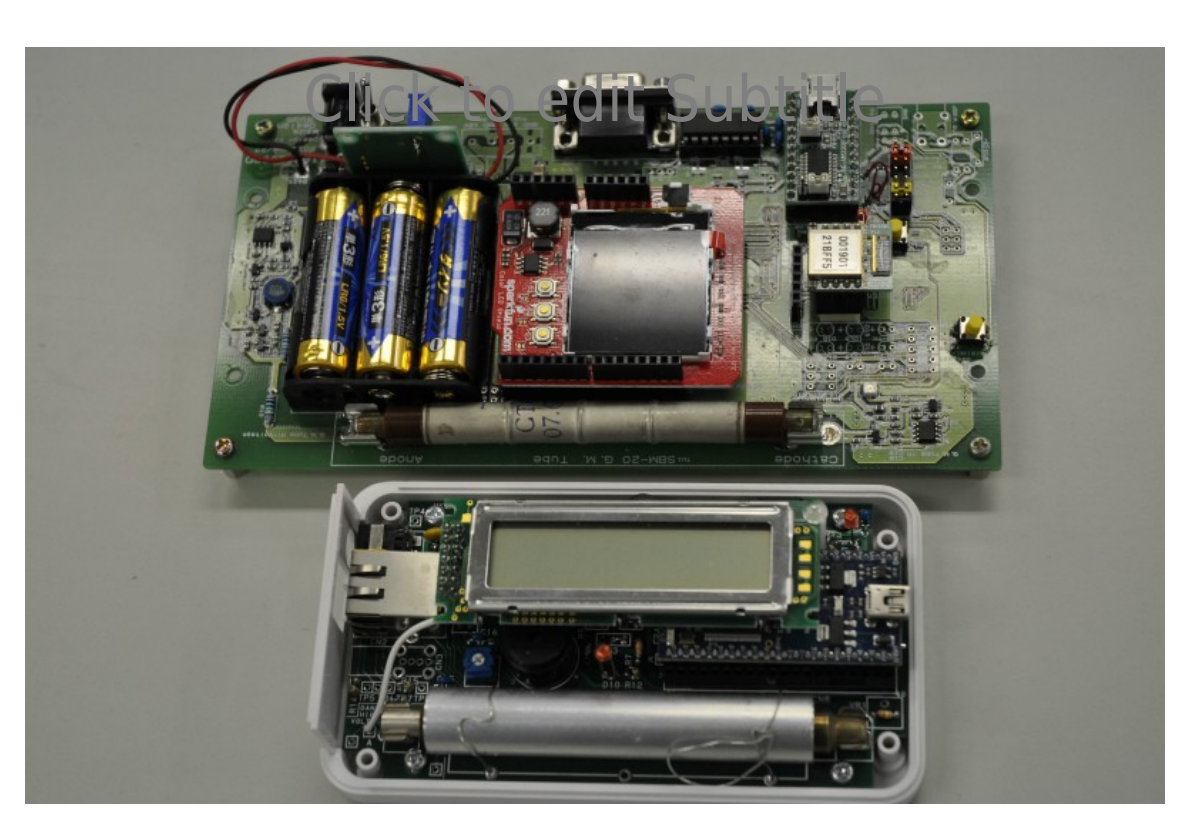

#### PC,スマートフォン等への接続方法

- USB有線接続
	- Arduinoを使った方法
	- 安定している
	- 雷力供給も含めてOK
- センサネットワーク
	- XBEEを使った方法
	- SunSPOT

 $\rightarrow$ 

● 自律収集ネットが構築できる

#### PC,スマートフォン等への接続方法(続き)

#### • BLUETOOTH

- 専用モジュールを開発中
- **持ち歩きにはこれをお勧め**
- $\cdot$  WI-FI
	- 未開発
- 有線LAN
	- •単体でLANに接続
	- 専用機

●

- 音声有線接続
	- IPHONEなどに

# PC,スマートフォン上で

- 数値表示
- 分析

●

- グラフ表示など
- クラウドアップロード
- クラウドアップロード
- データ形式: JSON形式
- IMAOCANDEフォーマット
- Cf, IMAOCANDEマシン

# クラウド側

- 製作中
- 乞ご期待!
- Hadoopを使い分 析、OpenStreetMapなどへ のマッピングを行う。
- 作成のエ

# Svを表示する測定器

- 大体、5分ぐらいかかるものである
- 移動平均を真面目にとると感度が低 く見える
- なので突発的に大きな値になったと きは
- 移動平均を小さく取り直す
- 感度が大きく見える

### 内部でどうなっているのかわ からない • 換算係数はCO60? CE-137P

- 何倍も異なる
- · SVを信頼することはできない
- ぴっと鳴るものをカウント→CPM をアップロードする

# 今回紹介するもの ● スマートフォン接続

### 放射線計測器をクラウドに接続

#### • BLUETOOTHユニット

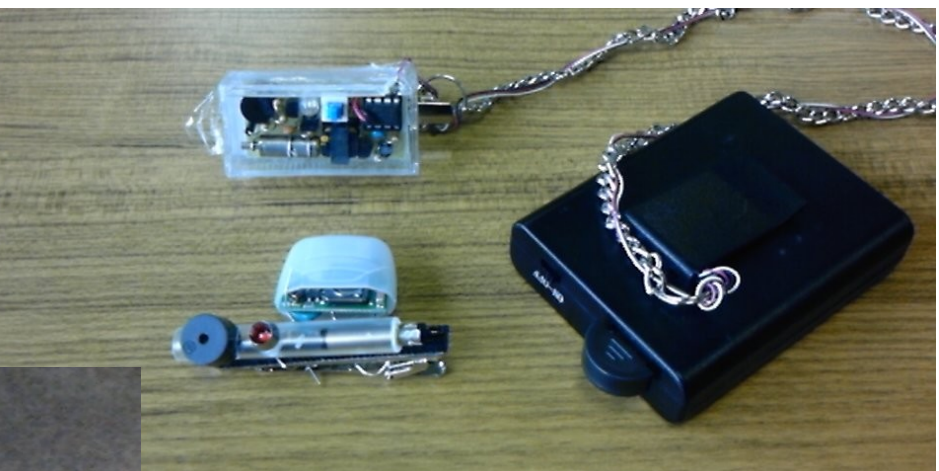

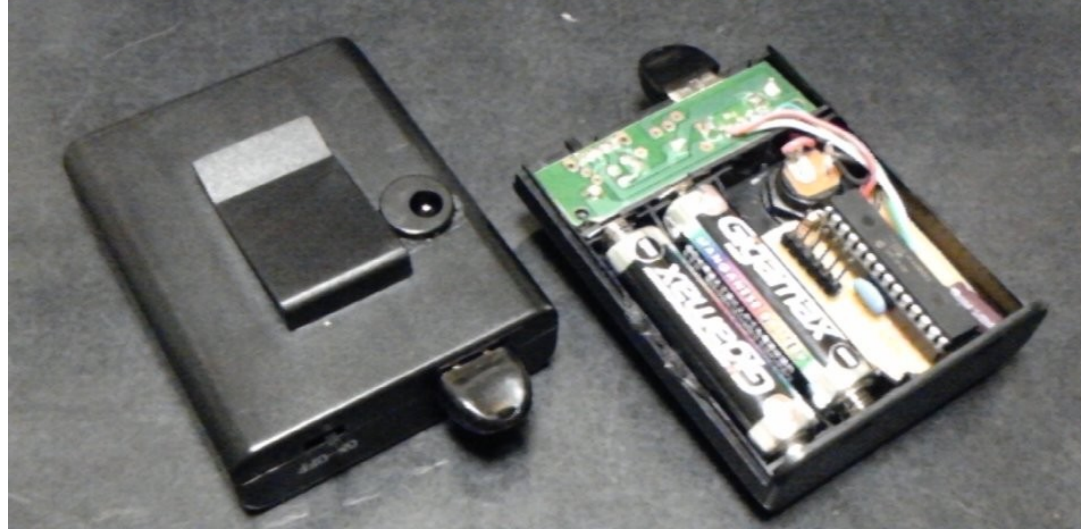

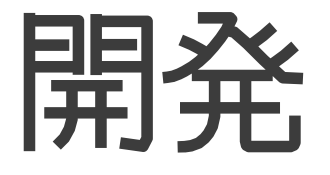

- ドングルを使ったもの
- 放射線計測値をカウントして BLUETOOTHに出す

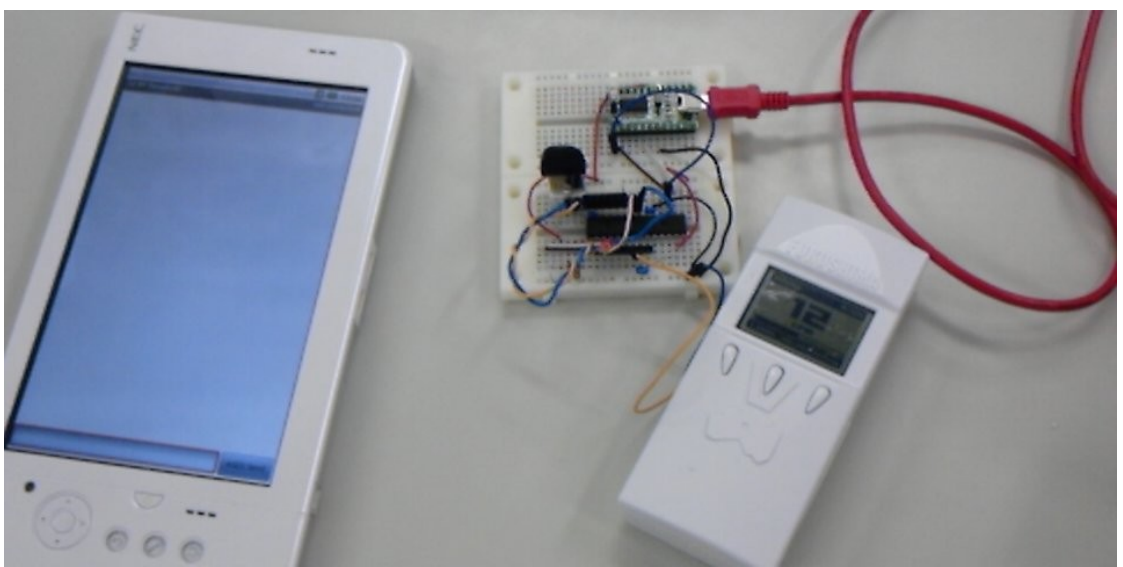

### デバッグ機能

- 流れている信号をモニターできる
- 秋月のモジュールをつなげると USBで見える
- でも高いなあ

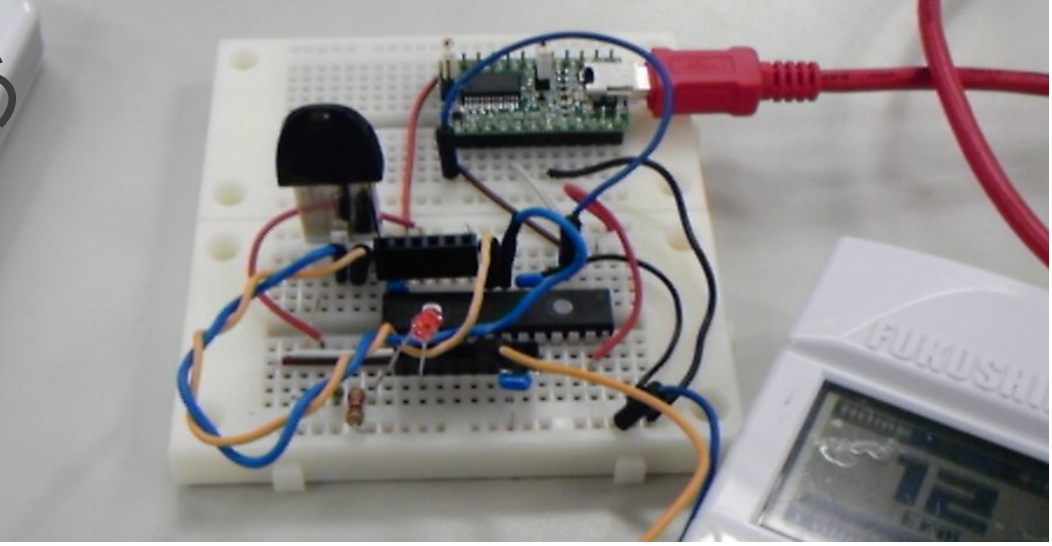

# FT232モジュール

● 汎用IOモジュール

● GAINERもどき

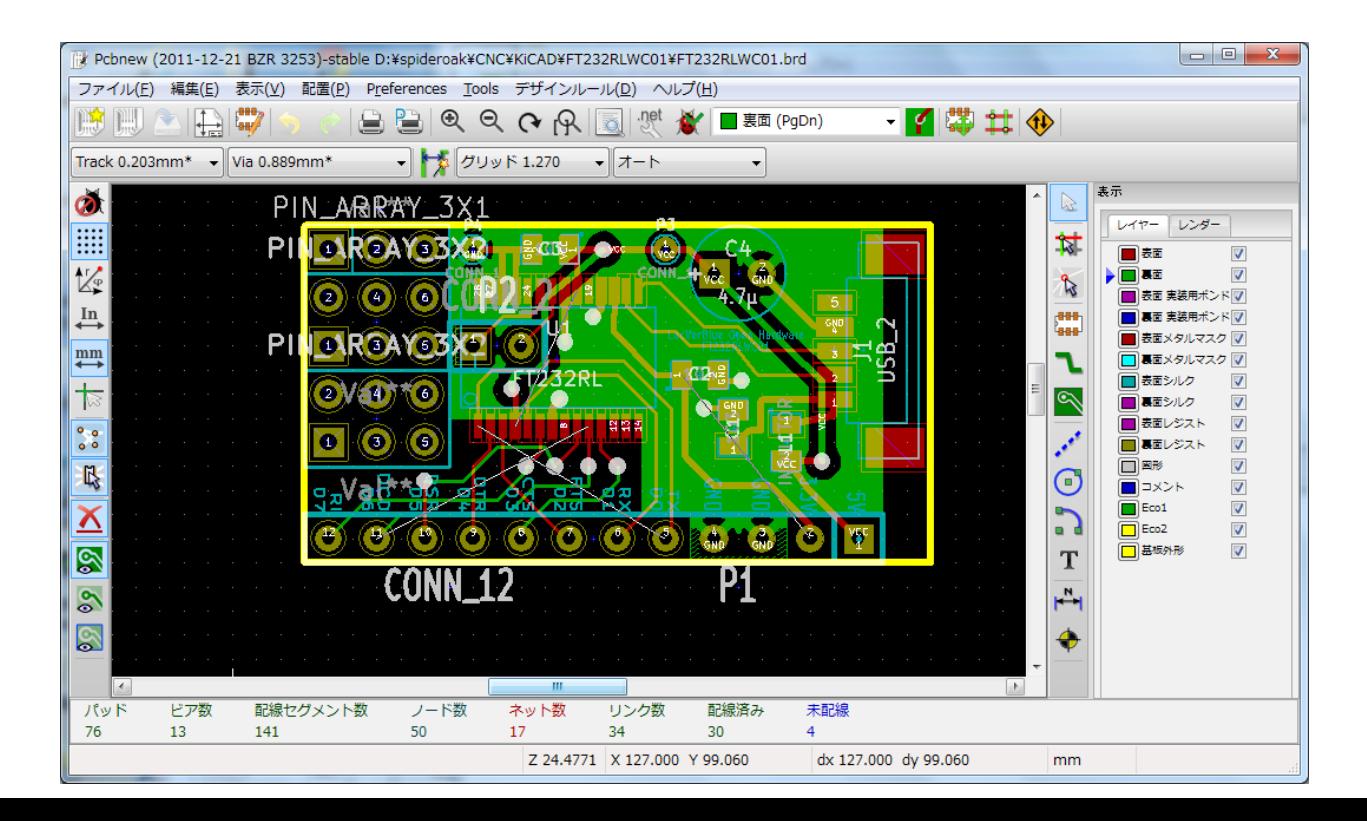

# ブロックダイアグラム

- ガイガー信号→受信→蓄積
- bluetooth→受信→蓄積信号をBLUETOOTHに送信
- Lコマンド→BLUETOOTH→LED ON/OFF
- (デバッグ機能)
- · シリアルにデバッグ信号を送信
- •シリアルにBLUETOOTH送信内容をモニター
- BLUETOOTH→受信→シリアル
- •シリアル→受信→BLUETOOTH

## シリアルブリッジとしても使 える · デバッグ機能を標準機能にして ● ロボットCPUとシリアル通信

● 置き換えに

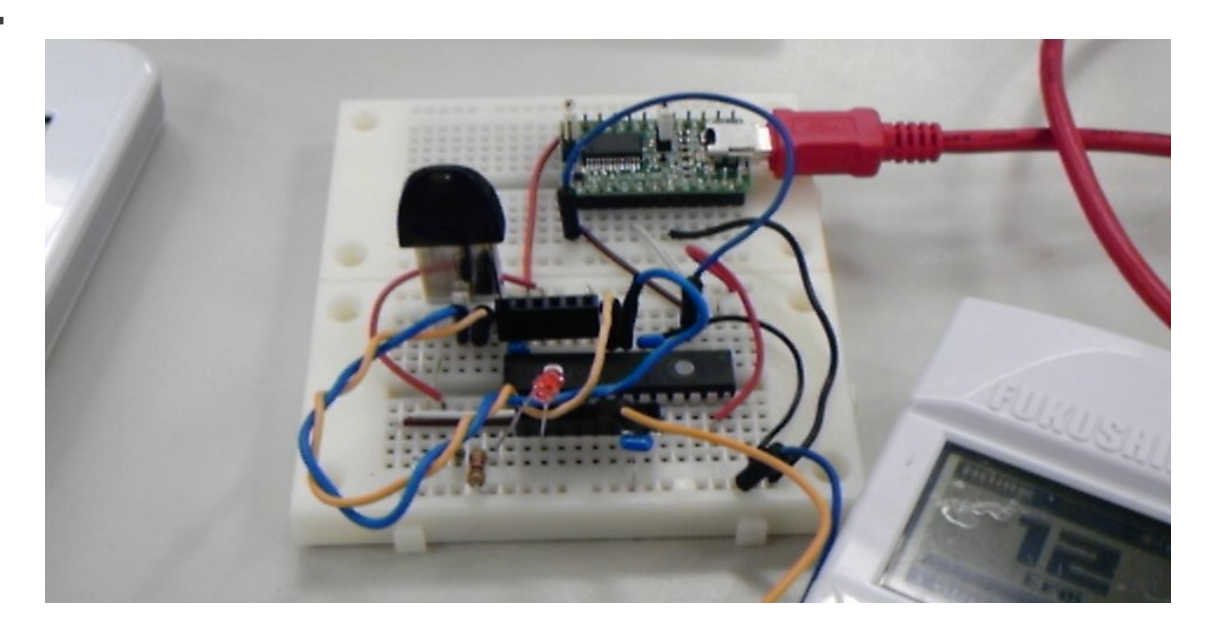

● 海外製のは安いけれど  $LED(24)$ 技適通っっているのは高いなあ  $\cdot$  ¥6000 $\sim$ • このモジュールは約1/3の価格に

既存のモジュールは

# PWM機能

- マイコンは
- PIC24FJ64GB002
- ライト輝度とか
- モータコントロールおK

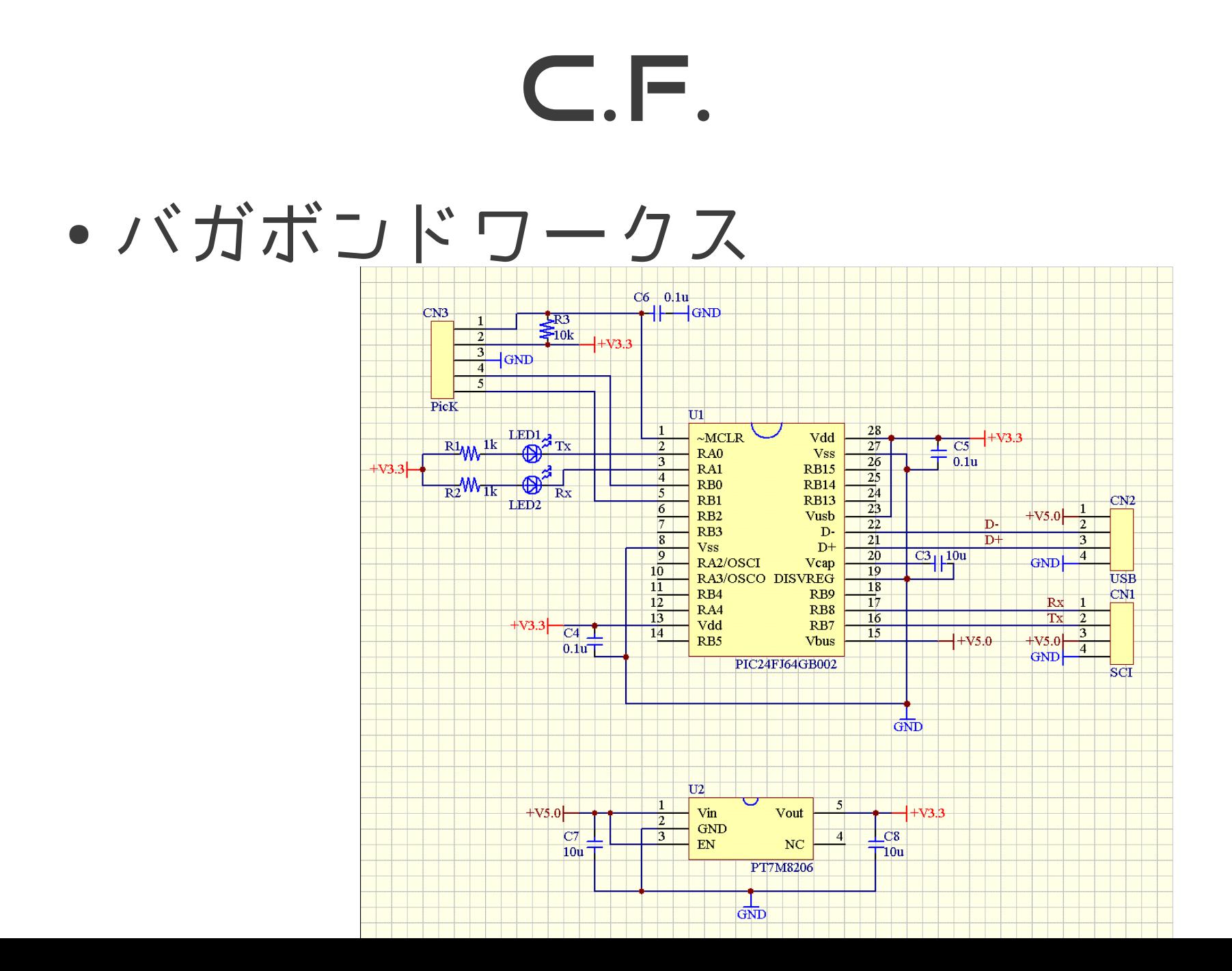

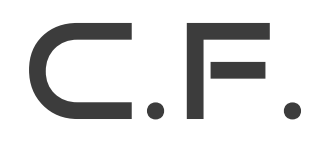

● 横浜ロボット部

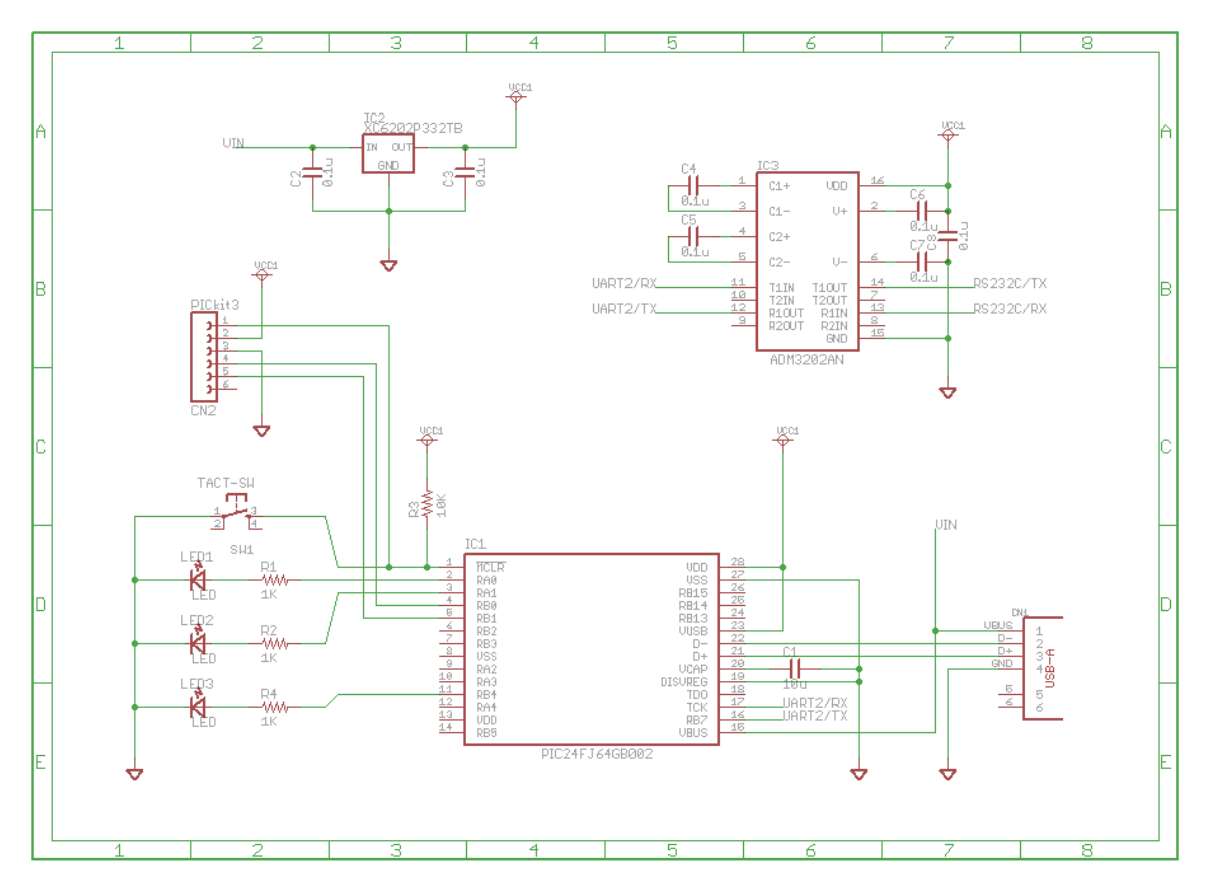

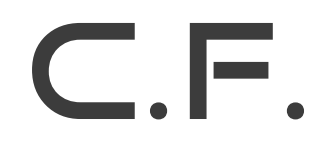

#### · 日本ANDROIDの会神戸支部

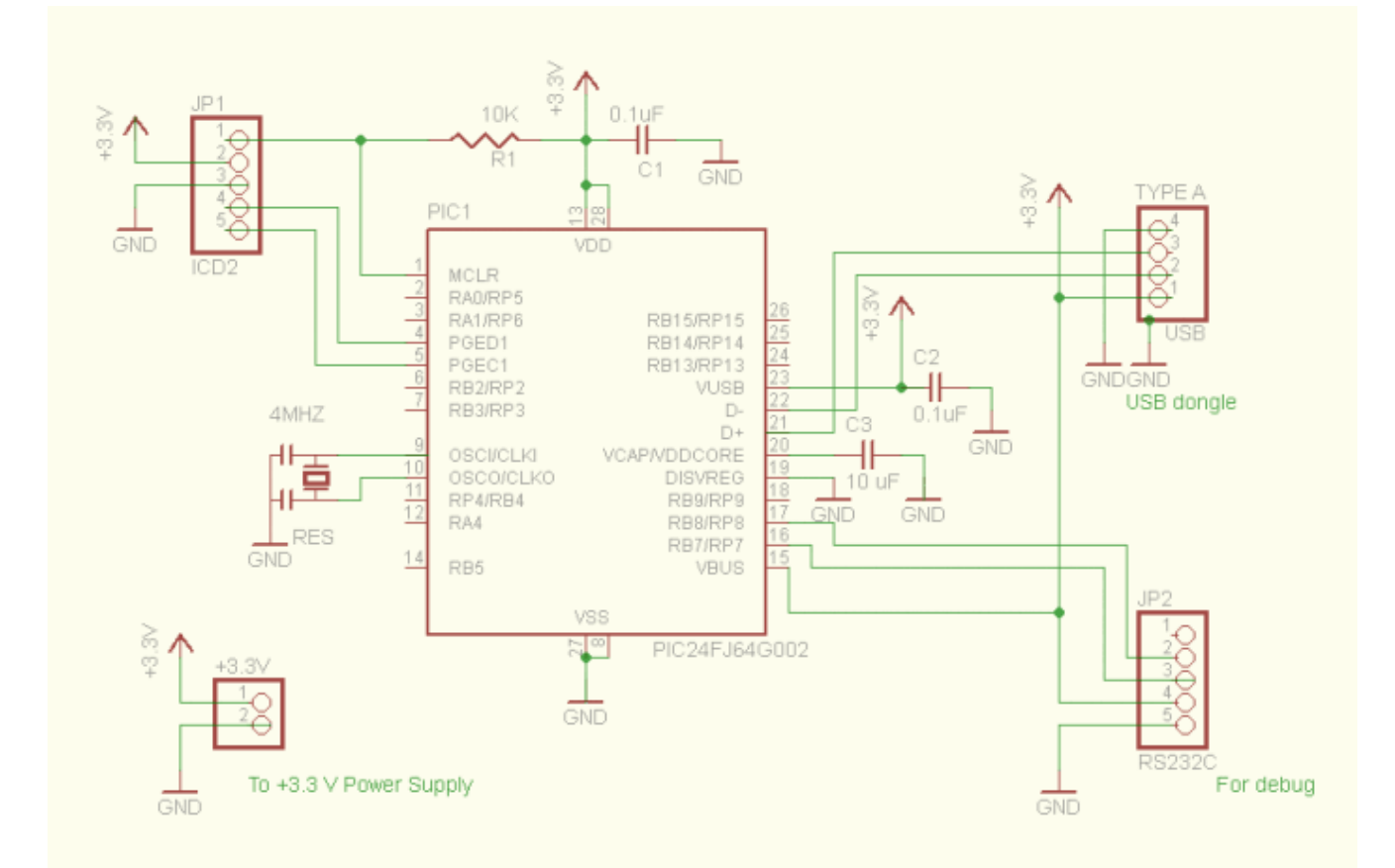

### C.F.

#### • 株式会社RT RT-ADK MINI

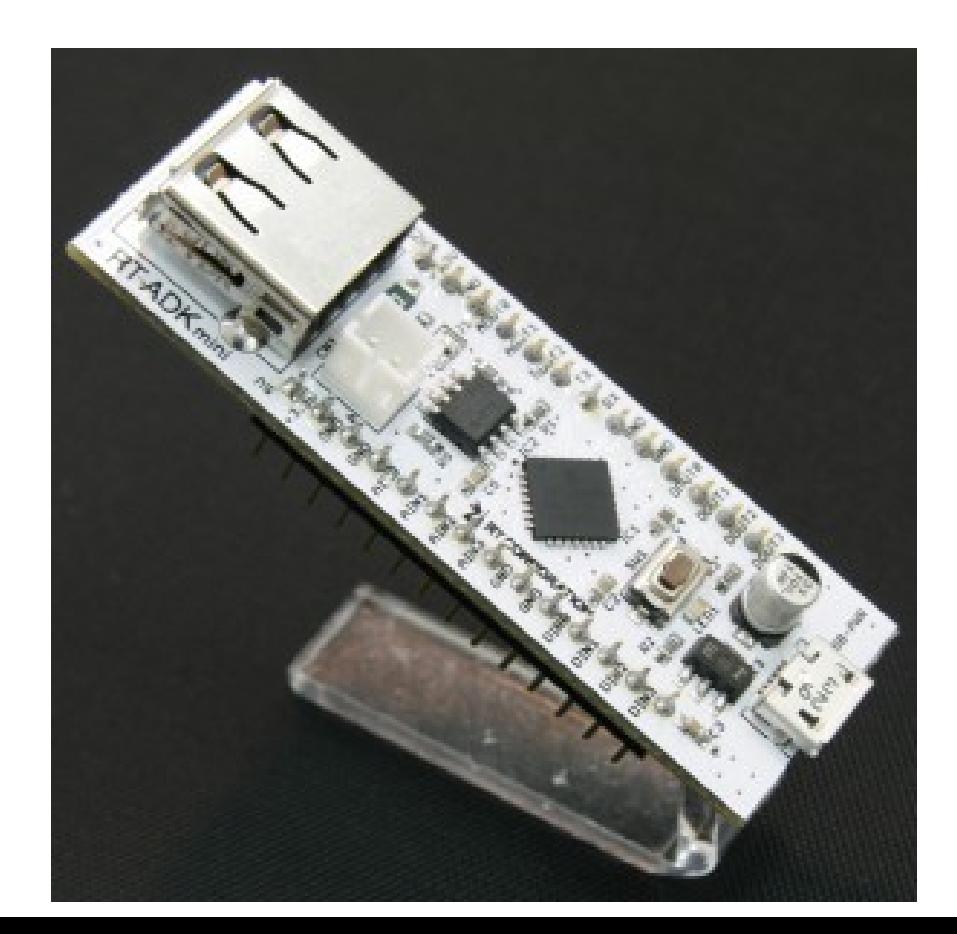

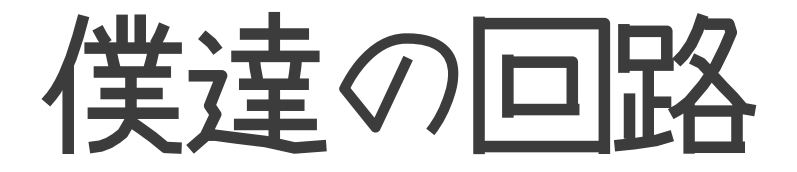

#### ● 北大のものを利用

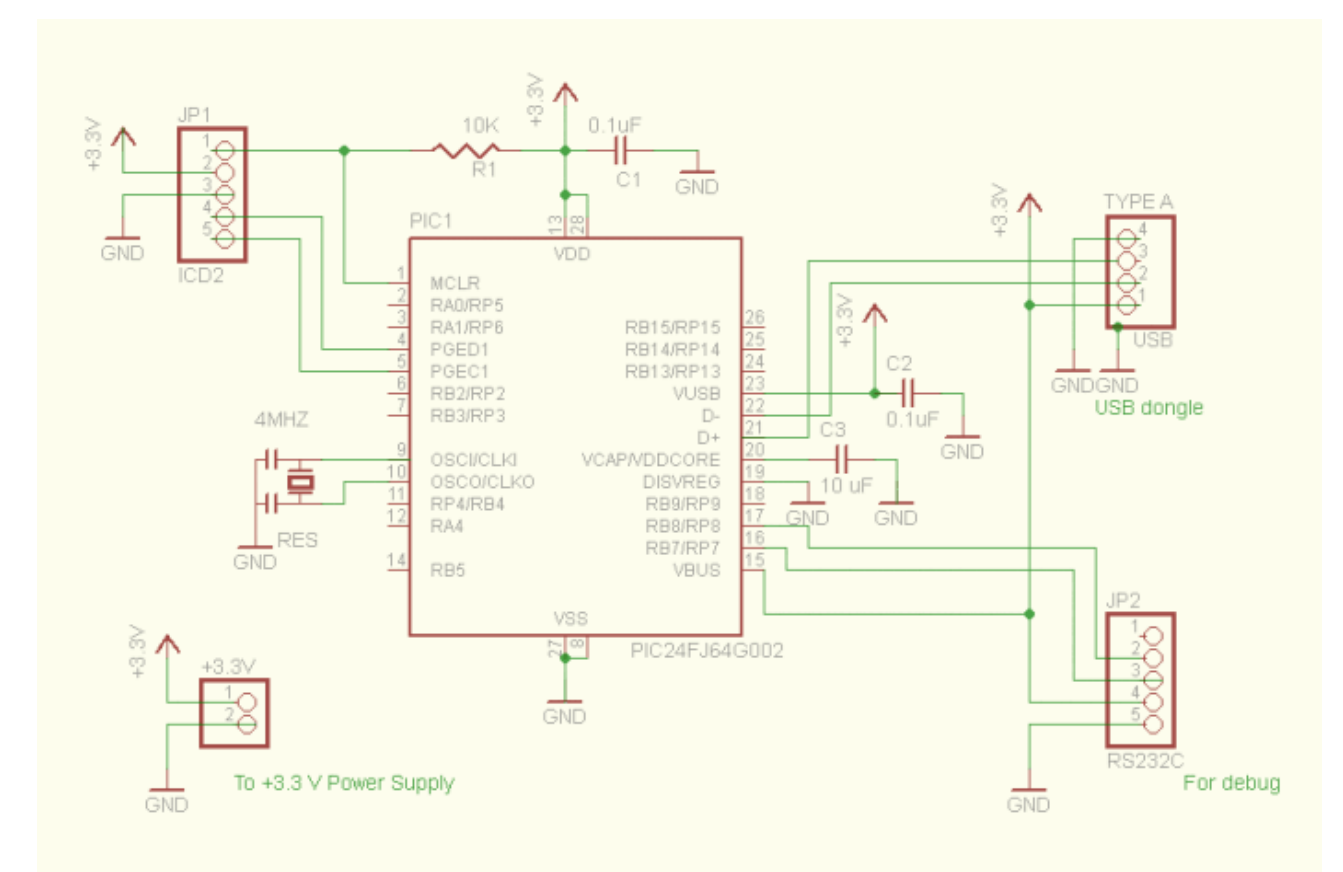

# 似てるね · ADKとかいろいろできるかも

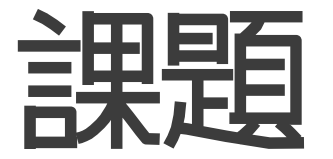

- ライセンス問題
- · ANDROID機種により相性がある みたい
- βテスター募集

# ライセンス

- いろんなひとが手を加えている
- 組み込み系はライセンスが明確では ない場合がほとんど
- ·手を加えた人間全員に連絡をとって おくをもらった

# 本丸

#### ● MicrochipのUSBフレームワーク

- 6.ライセンシーは以下のことを行なってはならない
	- a.ソフト、文書の不正使用、修正、配布、公開
	- b.ソフト、文書をMicrochip製品以外に使うこと
	- c.リバースエンジニアリング、著作権通知の変更
	- ・・・・
- 7.守秘義務
	- ・・・・
	- この文書に明確に許諾される場合を除き、ライセンシーはいかなる独占情報も利 用、公開してはならない。
	- 同様に従業員、サードパーティも書面をもって遵守契約を行わねばならない
	- ・・・
	- Ⅲ.明らかな団体による独占情報を参照せずに、利用者が自身によって独立した開 発を示した場合。

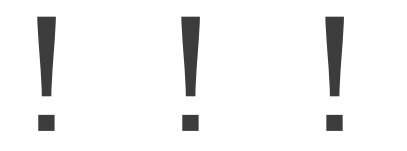

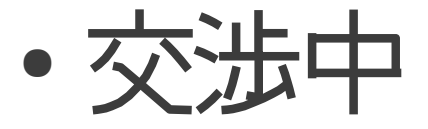

# 相性の問題

- JAG横浜支部ロボット部、JAG神 戸支部ハードウェア部会などとほぼ 同じなので
- 情報を共有できる
- · PCでの接続は??
- SHARP製のAndroidで不具 合??

# 基板を作成した

- 全部入り
	- 放射線計測機→PIC
	- PIC←→BLUETOOTH
	- PIC←→有線USB
	- PIC←→DCモータX2
	- PIC←→LED
	- PIC←→サーボ
	- 電源供給

# 公開するよ

- SOURCEFORGEの
- クラウドカンデ
- 帰ったら公開するよ

# オープンハードウェア ● オープンハードウェアはまだ定義がかっちりしてないが

- OSHW (オープンソースハードウェア定義) 1.1に替同するものと
- •誰がパクっても売っても良い!!
- open source • C.F.以下のような問題もあるが
	- SOAPBOX: オープンソースハードウェアの
	- SOAPBOX: 偽オープンソースハードウェア ― 偽物を掴まされない ために

デバッグのために

- あえて大きな基板にした
- 試作バージョン1
- デバッグ中
- · いろんな機能を盛り込んで
- たくさんの人が関われるように

βテスター募集

- 基板10枚作成した(残り5枚)
- ·希望者はOSCブースでお申し出く ださい
- ICと、基板を進呈します
- 希望者にはICをはんだづけしてお渡 しします

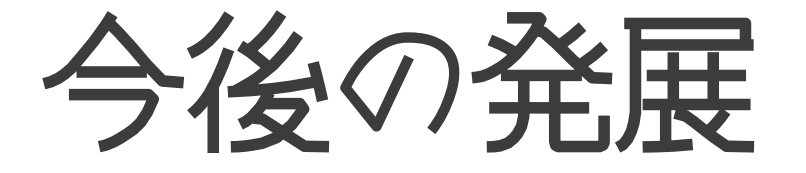

- コマンド応答ではなく、非同期ブ リッジへ
- コマンドの拡充
- モータコントロール

# NINJAの活動予定

- CLOUDCANDEサーバサイドイ ンプリメント、サービスイン
- 災害管理システムSAHANAプラ グイン
- 開発ハードウェアのスピンアウト

# スピンアウト例

- BLUETOOTH汎用入出力装置
- INKSCAPEでG-CODE作成
- FT232-BITBANGインタフェース基板

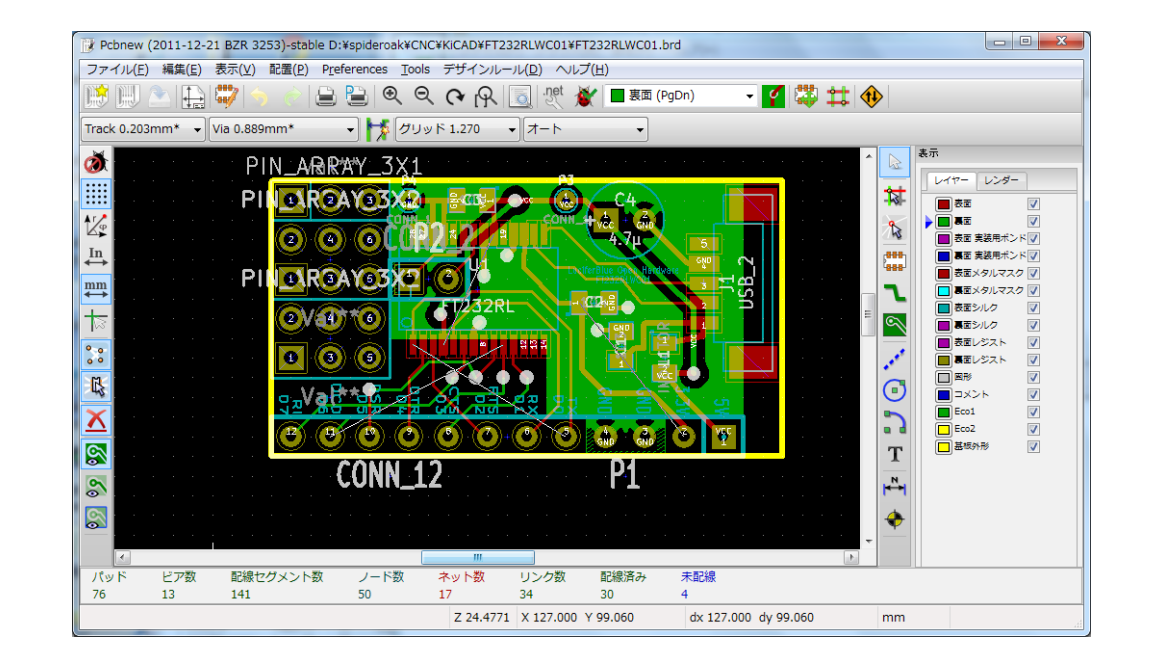

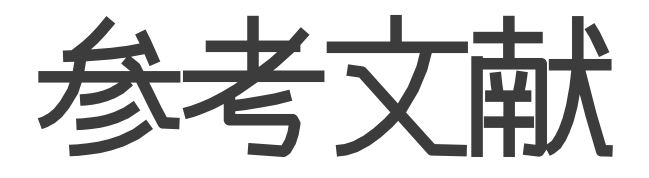

- PROJECT2108.com CLOUDCANDE -
- <http://sourceforge.jp/projects/cloudcande/>
- http://www.mikage.to/radiation/
- もっと知りたい方はオープンフォースMLへ!

### 俺たちの戦いはこれからだ!

#### • 次回作にご期待ください!